# Building Java Programs

Interfaces, Comparable

reading: 9.5 - 9.6, 16.4, 10.2

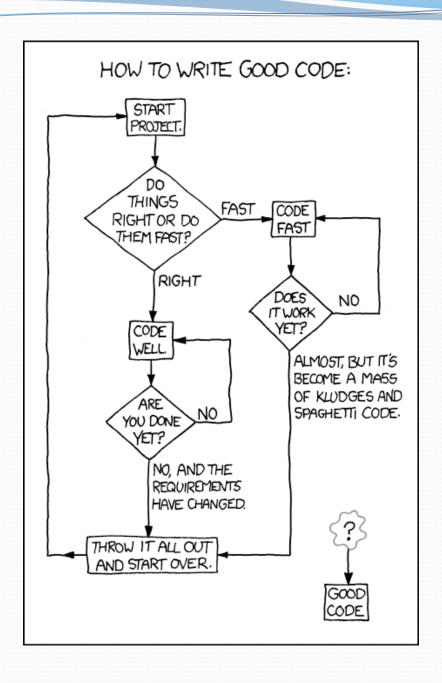

#### Related classes

Consider classes for shapes with common features:

Circle (defined by radius r ):

$$=\pi r^2$$

 $= \pi r^2$ , perimeter  $= 2 \pi r$ 

$$= 2 \pi r$$

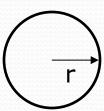

Rectangle (defined by width w and height h):

$$= w h$$
,

= w h, perimeter = 2w + 2h

$$= 2w + 2h$$

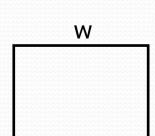

Triangle (defined by side lengths a, b, and c)

$$= \sqrt{(s(s-a)(s-b)(s-c))}$$

where 
$$s = \frac{1}{2} (a + b + c)$$
,

perimeter 
$$= a + b + c$$

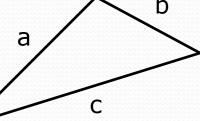

h

Every shape has these, but each computes them differently.

# Interfaces (9.5)

- **interface**: A list of methods that a class can promise to implement.
  - Inheritance gives you an is-a relationship and code sharing.
    - A Lawyer can be treated as an Employee and inherits its code.
  - Interfaces give you an is-a relationship without code sharing.
    - A Rectangle object can be treated as a Shape but inherits no code.
  - Analogous to non-programming idea of roles or certifications:
    - "I'm certified as a CPA accountant.
       This assures you I know how to do taxes, audits, and consulting."
    - "I'm 'certified' as a Shape, because I implement the Shape interface.
      - This assures you I know how to compute my area and perimeter."

# Interface syntax

```
public interface name {
   public type name(type name, ..., type name);
   public type name(type name, ..., type name);
   public type name(type name, ..., type name);
Example:
public interface Vehicle {
   public int getSpeed();
   public void setDirection(int direction);
```

#### Shape interface

```
// Describes features common to all shapes.
  public interface Shape {
         public double area();
         public double perimeter();
                                                                   «interface»
                                                                   Shape
                                                                   area()
                                                                   perimeter()

    Saved as Shape.java

                                                   Circle
                                                                   Rectangle
                                                                                     Triangle
                                                                  width, height
                                                 radius
                                                                                   a, b, c
                                                 Circle(radius)
                                                                  Rectangle(w,h)
                                                                                   Triangle(a, b, c)
                                                 area()
                                                                  area()
                                                                                   area()
                                                 perimeter()
                                                                  perimeter()
                                                                                   |perimeter()
```

- abstract method: A header without an implementation.
  - The actual bodies are not specified, because we want to allow each class to implement the behavior in its own way.

# Implementing an interface

```
public class name implements interface {
    ...
}
```

- A class can declare that it "implements" an interface.
  - The class must contain each method in that interface.

```
public class Bicycle implements Vehicle {
...
}
```

#### (Otherwise it will fail to compile.)

```
Banana.java:1: Banana is not abstract and does not
override abstract method area() in Shape
public class Banana implements Shape {
```

# Interfaces + polymorphism

- Interfaces benefit the client code author the most.
  - They allow polymorphism.
     (the same code can work with different types of objects)

```
public static void printInfo(Shape s) {
    System.out.println("The shape: " + s);
    System.out.println("area : " + s.area());
    System.out.println("perim: " + s.perimeter());
    System.out.println();
}
...
Circle circ = new Circle(12.0);
Triangle tri = new Triangle(5, 12, 13);
printInfo(circ);
printInfo(tri);
```

# Linked vs. array lists

- We have implemented two collection classes:
  - ArrayIntList

| index | 0  | 1        | 2  | 3 |
|-------|----|----------|----|---|
| value | 42 | <u>უ</u> | 17 | 9 |

LinkedIntList

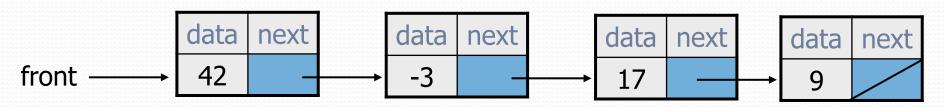

They have similar behavior, implemented in different ways.
 We should be able to treat them the same way in client code.

#### An IntList interface

```
// Represents a list of integers.
public interface IntList {
    public void add(int value);
    public void add(int index, int value);
    public int get(int index);
    public int indexOf(int value);
    public boolean isEmpty();
    public void remove(int index);
    public void set(int index, int value);
    public int size();
public class ArrayIntList implements IntList { ...
public class LinkedIntList implements IntList { ...
```

#### Client code w/ interface

```
public class ListClient {
    public static void main(String[] args) {
        IntList list1 = new ArrayIntList();
        process(list1);
        IntList list2 = new LinkedIntList();
        process(list2);
    public static void process(IntList list) {
        list.add(18);
        list.add(27);
        list.add(93);
        System.out.println(list);
        list.remove(1);
        System.out.println(list);
```

#### ADTs as interfaces (11.1)

- abstract data type (ADT): A specification of a collection of data and the operations that can be performed on it.
  - Describes what a collection does, not how it does it.
- Java's collection framework uses interfaces to describe ADTs:
  - Collection, Deque, List, Map, Queue, Set
- An ADT can be implemented in multiple ways by classes:
  - ArrayList and LinkedList

**implement** List

HashSet and TreeSet

implement Set

LinkedList , ArrayDeque, etc.

implement Queue

• They messed up on Stack; there's no Stack interface, just a class.

# Using ADT interfaces

When using Java's built-in collection classes:

 It is considered good practice to always declare collection variables using the corresponding ADT interface type:

```
List<String> list = new ArrayList<String>();
```

 Methods that accept a collection as a parameter should also declare the parameter using the ADT interface type:

```
public void stutter(List<String> list) {
    ...
}
```

# The Comparable Interface

reading: 10.2

#### Collections class

| Method name                                    | Description                                                              |
|------------------------------------------------|--------------------------------------------------------------------------|
| binarySearch( <b>list, value</b> )             | returns the index of the given value in a sorted list (< 0 if not found) |
| copy(listTo, listFrom)                         | copies <b>listFrom</b> 's elements to <b>listTo</b>                      |
| <pre>emptyList(), emptyMap(), emptySet()</pre> | returns a read-only collection of the given type that has no elements    |
| fill(list, value)                              | sets every element in the list to have the given value                   |
| max(collection), min(collection)               | returns largest/smallest element                                         |
| replaceAll( <b>list, old, new</b> )            | replaces an element value with another                                   |
| reverse( <b>list</b> )                         | reverses the order of a list's elements                                  |
| shuffle( <b>list</b> )                         | arranges elements into a random order                                    |
| sort( <b>list</b> )                            | arranges elements into ascending order                                   |

15

# Ordering and objects

- Can we sort an array of Strings?
  - Operators like < and > do not work with String objects.
  - But we do think of strings as having an alphabetical ordering.
- natural ordering: Rules governing the relative placement of all values of a given type.
- comparison function: Code that, when given two values
   A and B of a given type, decides their relative ordering:
  - A < B, A == B, A > B

# The compareTo method (10.2)

- The standard way for a Java class to define a comparison function for its objects is to define a compareTo method.
  - Example: in the String class, there is a method: public int compareTo(String other)

```
    A call of A.compareTo(B) will return:

            a value < 0 if A comes "before" B in the ordering,</li>
            a value > 0 if A comes "after" B in the ordering,
            or 0 if A and B are considered "equal" in the ordering.
```

#### Using compareTo

compareTo can be used as a test in an if statement.

```
String a = "alice";
String b = "bob";
if (a.compareTo(b) < 0) { // true
    ...
}</pre>
```

| Primitives    | Objects                    |
|---------------|----------------------------|
| if (a < b) {  | if (a.compareTo(b) < 0) {  |
| if (a <= b) { | if (a.compareTo(b) <= 0) { |
| if (a == b) { | if (a.compareTo(b) == 0) { |
| if (a != b) { | if (a.compareTo(b) != 0) { |
| if (a >= b) { | if (a.compareTo(b) >= 0) { |
| if (a > b) {  | if (a.compareTo(b) > 0) {  |

#### compareTo and collections

• You can use an array or list of strings with Java's included binarySearch method because it calls compareTo internally.

```
String[] a = {"al", "bob", "cari", "dan", "mike"};
int index = Arrays.binarySearch(a, "dan"); // 3
```

- Java's TreeSet/Map use compareTo internally for ordering.
- A call to your compareTo method should return:

```
a value < 0 if this object is "before" the other object,
a value > 0 if this object is "after" the other object,
or 0 if this object is "equal" to the other.
```

#### Comparable (10.2)

```
public interface Comparable<E> {
    public int compareTo(E other);
}
```

- A class can implement the Comparable interface to define a natural ordering function for its objects.
- A call to your compareTo method should return:

```
a value < 0 if this object is "before" the other object,
a value > 0 if this object is "after" the other object,
or 0 if this object is "equal" to the other.
```

• If you want multiple orderings, use a Comparator instead (see Ch. 13.1)

#### Comparable template

#### compareTo tricks

 delegation trick - If your object's fields are comparable (such as strings), use their compareTo results to help you:

```
// sort by employee name, e.g. "Jim" < "Susan"
public int compareTo(Employee other) {
    return name.compareTo(other.getName());
}</pre>
```

• toString trick - If your object's toString representation is related to the ordering, use that to help you:

```
// sort by date, e.g. "09/19" > "04/01"
public int compareTo(Date other) {
    return toString().compareTo(other.toString());
}
```

#### compareTo tricks

 subtraction trick - Subtracting related values produces the right result for what you want compareTo to return:

```
// sort by x and break ties by y
public int compareTo(Point other) {
   if (x != other.x) {
      return x - other.x; // different x
   } else {
      return y - other.y; // same x; compare y
   }
}
```

• The idea:

```
if x > other.x, then x - other.x > 0
if x < other.x, then x - other.x < 0</li>
if x == other.x, then x - other.x == 0
```

NOTE: This trick doesn't work for doubles (but see Math.signum)